# **Usb Over Ethernet 241**

**Kerstin Thurow,Steffen Junginger**

 The Ultimate Chrome OS Guide For The LG Chromebase 22CV241 and 22CB25S Keith I Myers,2023-01-07 There are several books available for Chrome OS users however many of them focus on the limitations of Chrome OS, not teach readers how to unlock the full potential of their Chrome OS powered device. The Ultimate Chrome OS Guide for the LG Chromebase 22CV241 and 22CB25S will provide a comprehensive overview of the LG Chromebase 22CV241 and 22CB25S and how to get the most out of your purchase. This book was designed to appeal to readers from all walks of life, it does not matter if this is your first Chrome OS powered device or you are like me and have a quickly growing collection.

 **Upgrading and Fixing PCs For Dummies** Andy Rathbone,2007-07-30 Covers upgrades for gaming, digital video, and entertainment! Transform your PC into a glitch-free, turbocharged, multimedia machine Want to add punch to your PC? This handy reference helps add power to your old computer. Easy steps show you how to add memory, update your virus protection, get your PC ready for Windows Vista or rev it up as a cool entertainment center capable of recording TV shows or hearing DVDs in surround sound. Move files from an old PC to a new one Upgrade to Windows Vista Get rid of computer viruses Configure a wireless network Add a TV tuner and DVD burner

 *CompTIA A+ Complete Review Guide* Troy McMillan,2019-04-04 A comprehensive step-by-step review for A+ certification, revised for the latest exams The CompTIA A+ Complete Review Guide: Exam 220-1001 and Exam 220-1002, Fourth Edition is an ideal preparation tool to help you ace the exam and get certified. The must-have companion to the CompTIA A+ Complete Study Guide, this book provides a streamlined review of vital exam topics, helping you reinforce comprehension and strengthen retention. Now in its fourth edition, this review guide has been fully updated to focus on the latest best practices and new exam objectives. A clear and concise review structure helps you to focus on problem areas while logically organized topics allow for quick reference and flexible study. Covering both A+ exams, this book covers topics including PC hardware, networking, operating systems and procedures, security, troubleshooting, and more. Access to the Sybex online learning environment includes practice test questions, bonus exams, electronic flashcards, and a searchable glossary of key terms. Organize your exam prep to focus on challenging areas and reinforce your understanding of essential exam objectives. A+ certification is a vital step for careers in information technology, allowing current and prospective computer technicians to validate or recertify their skills. An essential component to any A+ exam strategy, this valuable review will help you: Learn to install and configure modern hardware and peripherals such as network switches, firewalls, and Bluetooth modules Keep updated on current software, including Windows, Linux, and mobile operating systems Integrate exam reviews with other Sybex learning resources to provide a comprehensive study plan The CompTIA A+ Complete Review Guide: Exam 220-1001 and Exam 220-1002, Fourth Edition is an integral part of your overall exam prep strategy, allowing you to focus your study on what matters most.

 **Home Networking For Dummies** Kathy Ivens,2007-06-18 Having a network in your home increases work efficiency and minimizes confusion. If you want to set up a network in your home but you're not quite sure where to start, then Home Networking for Dummies makes it easy for you to become your household's network administrator. Now fully updated with information on the newest technology in networking available, this quick and to-the-point walkthrough will show you how to install Web connections in your entire home, whether by wires, cables, or WiFi. This resourceful guide illustrates: Planning and installing your network The

differences between Ethernet cable, phone lines, and wireless technology Configuring computer sharing Setting up and managing users Installing, managing, and troubleshooting the network printer Understanding UNC format, mapping drives, and traveling on the network Working with remote files Securing your network from viruses, spyware, and other baddies Along with the basics, this book introduces fun ways to use your network, including sharing music, keeping shopping lists, creating photo albums, setting up a family budget, and instant messaging. It also provides ways to keep your network safe for kids, such as talking to your child about the Internet, creating site filters, and ISP E-mail filtering features. With this trusty guide your home will be fully connected and you'll be working more efficiently in no time!

 **CWTS, CWS, and CWT Complete Study Guide** Robert J. Bartz,2017-09-26 The must-have guide to the CWTS exam, updated for 2017 CWTS Certified Wireless Technology Specialist Study Guide is your number-one resource for comprehensive exam preparation. Updated to study in 2017 and beyond, this book takes a multi-modal approach to ensure your complete confidence and ability for the big day: full coverage of all CWTS exam objectives reinforces your conceptual knowledge, hands-on exercises help hone your practical skills, and the Sybex online learning environment provides flashcards, a glossary, and review questions to help you test your understanding along the way. An objective map and pre-assessment test allow for more efficient preparation by showing you what you already know and what you need to review—and the companion website's complete practice exams give you a dry run so you can pinpoint weak areas while there's still time to improve. If you're serious about earning your CWTS certification, this book is your ideal companion for complete and thorough preparation. Learn critical concepts and apply essential skills in areas like hardware and software, radio frequency fundamentals, surveying and installation, support, troubleshooting, security, and more. This guide gives you everything you need to approach the exam with confidence. Master 100 percent of the CWTS exam objectives Use effective planning tools to get the most out of your study time Practice your skills with hands-on exercises and real-world scenarios Access online study aids that let you review any time, any place The CWTS certification gets your foot in the door of a growing industry, and is a stepping stone to the industry standard CWNP certification. The exam will test your abilities in all fundamental areas of Wi-Fi technology, so it's important that your study plan be complete and up-to-date. CWTS Certified Wireless Technology Specialist Study Guide is your ideal solution for comprehensive preparation.

 The Android Developer's Cookbook Ronan Schwarz,Phil Dutson,James Steele,Nelson To,2013 Brings together expert guidance and the code users need to start building apps for the Android platform.

 COMPUTER NETWORK Narayan Changder,2023-04-01 Dive into the realm of connectivity with Networking Nexus, the ultimate MCQ guide meticulously designed for computer networking enthusiasts, students, and professionals seeking to master the intricacies of network technologies. This comprehensive resource covers a diverse range of topics in Computer Networking, providing extensive Multiple-Choice Questions (MCQs), detailed explanations, practical scenarios, and essential strategies to ensure your proficiency in designing, managing, and securing computer networks. ?? Key Features: Diverse MCQ Bank: Immerse yourself in a vast collection of MCQs covering essential Computer Networking topics. From network protocols and architecture to security measures and emerging technologies, Networking Nexus ensures comprehensive coverage, allowing you to build a solid understanding of the core principles of networking. Thematic Organization: Navigate through the interconnected world of computer networks with a thematic approach. Each section is dedicated to a specific aspect, providing a structured and holistic understanding of networking fundamentals. Visual

Learning Aids: Reinforce your learning with visual aids, including network diagrams, illustrations, and infographics. Visual learning aids make complex networking concepts more accessible, facilitating a deeper understanding of network components, topologies, and protocols. In-Depth Explanations: Understand the reasoning behind each answer with detailed explanations accompanying every MCQ. Our guide aims to enhance your conceptual clarity, ensuring you're not only memorizing but truly comprehending the fundamental principles of computer networking. Security Scenarios: Apply your theoretical knowledge to practical scenarios with questions reflecting real-world security challenges in networking. Develop essential skills in securing networks against threats and vulnerabilities. Digital Learning Convenience: Access your study materials anytime, anywhere with the digital edition available on the Google Play Bookstore. Embrace the flexibility of digital learning and seamlessly integrate your networking studies into your routine. ?? Why Choose Networking Nexus? Professional Proficiency: Whether you're an aspiring network professional or a seasoned IT expert, our guide prepares you for proficiency in designing, managing, and securing computer networks. Practical Relevance: Emphasizing real-world applications, our guide equips you with the skills needed for effective network design, troubleshooting, and security implementation in today's dynamic technology landscape. Digital Accessibility: Access your study materials on-the-go with the convenience of the digital edition available on the Google Play Bookstore. Stay connected with the latest advancements in networking and technology. ?? Keywords: Computer Networking, Network Technologies, MCQ Guide, Networking Enthusiasts, Visual Learning Aids, Security Scenarios, Digital Learning, Google Play Bookstore. Build your networking expertise with Networking Nexus. Download your digital copy today and embark on a journey of networking mastery, proficiency in security, and success in the dynamic field of computer networking. 1 Introduction . . . . . . . . . . . . . . . . . . . . . . . . . . . . . . . . . . . . . . . . . . . . . . . . . 3 1.1 OVERVIEW OF THE INTERNET . . . . . . . . . . . . . . . . . . . . . . . . . . . . . . . 3 1.2 PROTOCOL LAYERING . . . . . . . . . . . . . . . . . . . . . . . . . . . . . . . . . . . . . . . 16 1.3 INTERNET HISTORY . . . . . . . . . . . . . . . . . . . . . . . . . . . . . . . . . . . . . . . . 44 1.4 STANDARDS AND ADMINISTRATION . . . . . . . . . . . . . . . . . . . . . . . . 63 2 Application Layer . . . . . . . . . . . . . . . . . . . . . . . . . . . . . . . . . . . . . . . . . . 67 2.1 Introduction . . . . . . . . . . . . . . . . . . . . . . . . . . . . . . . . . . . . . . . . . . . . . . . . . 67 2.2 CLIENT-SERVER PARADIGM . . . . . . . . . . . . . . . . . . . . . . . . . . . . . . . . 79 2.3 CLIENT-SERVER APPLICATIONS . . . . . . . . . . . . . . . . . . . . . . . . . . . . . 94 2.4 PEER-TO-PEER PARADIGM . . . . . . . . . . . . . . . . . . . . . . . . . . . . . . . . . 98 2.5 SOCKET INTERFACE PROGRAMMING . . . . . . . . . . . . . . . . . . . . . . 105 3 Transport Layer . . . . . . . . . . . . . . . . . . . . . . . . . . . . . . . . . . . . . . . . . . . 109 3.1 Introduction . . . . . . . . . . . . . . . . . . . . . . . . . . . . . . . . . . . . . . . . . . . . . . . . . 109 3.2 USER DATAGRAM PROTOCOL (UDP) . . . . . . . . . . . . . . . . . . . . . . . 130 3.3 TRANSMISSION CONTROL PROTOCOL (TCP) . . . . . . . . . . . . . . 132 4 Network Layer . . . . . . . . . . . . . . . . . . . . . . . . . . . . . . . . . . . . . . . . . . . . . 151 4.1 Introduction . . . . . . . . . . . . . . . . . . . . . . . . . . . . . . . . . . . . . . . . . . . . . . . . . 151 4.2 NETWORK-LAYER PROTOCOLS . . . . . . . . . . . . . . . . . . . . . . . . . . . . 181 4.3 UNICAST ROUTING . . . . . . . . . . . . . . . . . . . . . . . . . . . . . . . . . . . . . . . . 194 4.4 NEXT GENERATION IP . . . . . . . . . . . . . . . . . . . . . . . . . . . . . . . . . . . . . 206 5 Data-Link Layer: Wired Networks . . . . . . . . . . . . . . . . . . . . . . 231 5.1 Introduction . . . . . . . . . . . . . . . . . . . . . . . . . . . . . . . . . . . . . . . . . . . . . . . . . 231 5.2 DATA LINK CONTROL (DLC) . . . . . . . . . . . . . . . . . . . . . . . . . . . . . . . 237 5.3 MULTIPLE ACCESS PROTOCOLS (MAC) . . . . . . . . . . . . . . . . . . . . 251 5.4 LINK-LAYER ADDRESSING . . . . . . . . . . . . . . . . . . . . . . . . . . . . . . . . . . 256 5.5 WIRED LANS: ETHERNET PROTOCOL . . . . . . . . . . . . . . . . . . . . . . 258 5.6 CONNECTING DEVICES . . . . . . . . . . . . . . . . . . . . . . . . . . . . . . . . . . . . . 274 6 Wireless Networks and Mobile IP . . . . . . . . . . . . . . . . . . . . . . . 289 6.1 Introduction . . . . . . . . . . . . . . . . . . . . . . . . . . . . . . . . . . . . . . . . . . . . . . . . . 289 6.2 WIRELESS LANs . . . . . . . . . . . . . . . . . . . . . . . . . . . . . . . . . . . . . . . . . . . . 320 6.3 WIRELESS NETWORKS . . . . . . . . . . . . . . . . . . . . . . . .

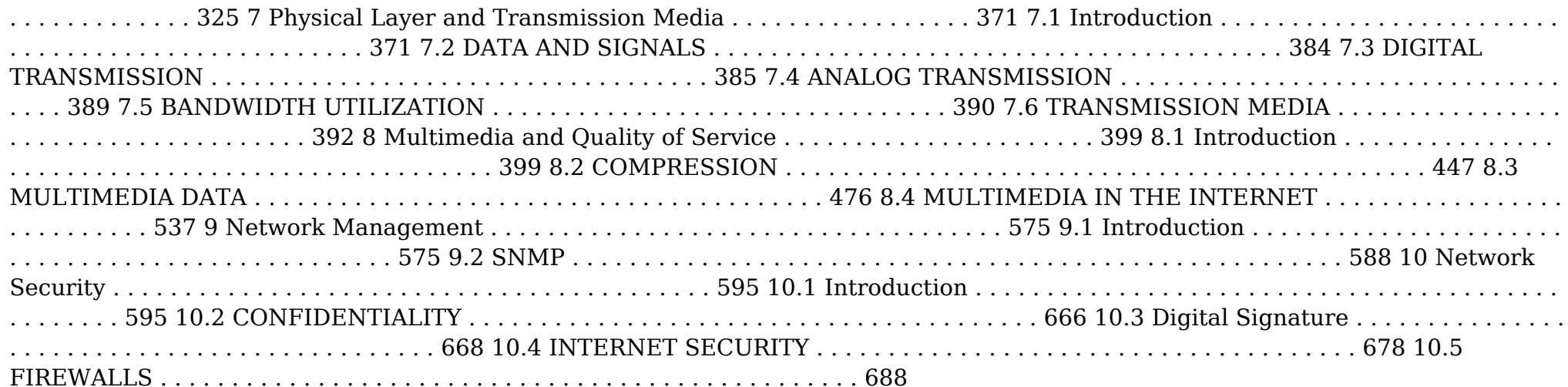

 *The Art of Voice Acting* James Alburger,2014-08-27 From basic acting techniques and exercises for keeping the voice in top condition, to marketing and promotion of the actor, The Art of Voice Acting covers it all. Now in its fifth edition, this essential book is packed with expert advice on job opportunities and career management tips; it is the ideal resource for anyone wanting to maximize their success in the industry. Complete with a companion website and QR codes that link directly to additional material such as audio for every script included in the book, more exercises, and voice relaxation techniques, this is the complete package that gives voiceover actors, and those in related fields, a clear, no-nonsense introduction to the business and art of voice acting. New and updated in this edition: All new scripts and voice exercises More voice and acting techniques Coverage of new trends, including online demos and online auditions Additional coverage of audiobooks and new information on home studio technology All new contributions from some of the top voice talent in the world

 **Exploring Raspberry Pi** Derek Molloy,2016-06-09 Expand Raspberry Pi capabilities with fundamental engineering principles Exploring Raspberry Pi is the innovators guide to bringing Raspberry Pi to life. This book favors engineering principles over a 'recipe' approach to give you the skills you need to design and build your own projects. You'll understand the fundamental principles in a way that transfers to any type of electronics, electronic modules, or external peripherals, using a learning by doing approach that caters to both beginners and experts. The book begins with basic Linux and programming skills, and helps you stock your inventory with common parts and supplies. Next, you'll learn how to make parts work together to achieve the goals of your project, no matter what type of components you use. The companion website provides a full repository that structures all of the code and scripts, along with links to video tutorials and supplementary content that takes you deeper into your project. The Raspberry Pi's most famous feature is its adaptability. It can be used for thousands of electronic applications, and using the Linux OS expands the functionality even more. This book helps you get the most from your Raspberry Pi, but it also gives you the fundamental engineering skills you need to incorporate any electronics into any project. Develop the Linux and programming skills you need to build basic applications Build your inventory of parts so you can always make it work Understand interfacing, controlling, and communicating with almost any component Explore advanced applications with video, audio, real-world interactions, and more Be free to adapt and create with Exploring Raspberry Pi.

 *Hack Proofing Windows 2000 Server* Syngress,2001-11-01 The complete, authoritative guide to protecting your Windows 2000 Network Essential reading for your IT security organization. -Deena Joyce, Director of Information Technology and Network Security, Casino Magic Pick up a newspaper or watch the evening news and you will find a major news story involving a breech of network security. Windows 2000, as the premier network platform, has many important security features but they are difficult to configure and manage. Hack Proofing Windows 2000 Server has totally up-to-date coverage of Service Pack 2 (SP2), Kerberos and Public Key Infrastructure and also addresses newer topics such as Virtual Private Networks (VPNs), remote access and web site security. The book also has complete coverage of Internet Information Server (IIS) release 5. A great addition to the bestselling Hack Proofing... series Windows 2000 sales have surpassed those of Windows NT Critical topic. The security of an organization's data and communications is crucial to its survival and these topics are notoriously difficult to grasp Unrivalled web support at www.solutions@syngress.com

 *Woven Textiles* Kim Gandhi,2019-11-01 Woven Textiles: Principles, Technologies and Applications, Second Edition, is an essential guide to woven textiles. This new edition is updated and expanded to include major new application areas, as well as the latest developments and innovations in terms of fibers, yarns, fabrics, machinery and technology. Sections cover fibers and yarns used for weaving, key preparatory techniques, the fundamentals of weaving technology, the characteristics of woven structures, the use of computer assisted design (CAD) systems, techniques for modelling the structure of woven fabrics, methods for the manufacture of 3D woven structures, and the application of woven textiles in a range of technologies. With its distinguished editor and international team of expert contributors, this second edition will be an indispensable guide for all designers, engineers and technicians involved in the design, manufacture and use of woven textiles, as well as for academics and researchers in the field of textiles. Provides extensive coverage of woven textiles, including their preparation, manufacture, woven structures and characteristics Presents the latest technical applications of woven textiles, such as transportation, geotextiles, medical applications, sports and leisure, filtration, and composite structures Enables the reader to understand the latest technological advances in the area of woven textiles

 **Macworld? Mac? OS X Bible** Lon Poole,Dennis R. Cohen,2002 - Updated and enhanced to cover version 10.2 (Jaguar), including enhanced information on using OS XUs powerful Unix features- Offers scores of undocumented tips and secrets on installation; taking advantage of hot new features; setting up OS X on a network; running older applications in emulation mode; and using Sherlock 3, AirPort, iChat, iCal, Address Book, Apple Mail, and QuickTime 6- Expanded and enhanced troubleshooting tips- Covers exciting new interface changes and includes tricks for multitasking and customizing a system

 **The Little Mac OS X** Robin Williams,2003 No other author documents the Mac OS the wayRobin Williamsdoes. InThe Robin Williams Mac OS X Book, Jaguar Editionupdated to include Mac OS X 10.2, she brings her inimitable approach to Apple's radically redesigned OS, eschewing jargon for straightforward explanations and a good dose of humor. It's an approach that works equally as well for newcomers looking for a gentle introduction to the Macintosh as it does for experienced Mac users upgrading to Mac OS X 10.2. This practical, how-to guide covers all of the exciting new features in Mac OS X 10.2, including the revamped Finder, new instant messaging client, global address book, spam-blocking email program, QuickTime 6, Sherlock 3, and more. Robin doesn't

neglect the basics either. You'll find logical, easy-to-follow sections on how to use your Mac for a variety of everyday tasks: printing, sending email, exchanging files, and surfing the Web. And for those frustrating moments When Things Go Wrong, Robin has compiled a troubleshooting guide for common Mac snafus. See for yourself why Robin's books have won her millions of fans.

 **HTI+ Home Technology Integration and CEDIA Installer I All-in-One Exam Guide** Ron Gilster,Helen Heneveld,2004-06-22 The most comprehensive on the job resource for professional installers of home automation technology. This book also provides coverage of both the HTI+ and CEDIA Installer Level I certifications. Features include: •In-depth coverage of home system integration technologies and practices make this book an indispensable working reference. •100% coverage of all exam objectives for CompTIA's HTI+ Certification and CEDIA's Installer Level I exam. •Includes Expert Discussion and Case Study sidebars, and Note, Tip, Exam Tip, and Caution icons highlighting important text throughout the book. •CD-ROM includes 3 practice exams – 2 for each of the HTI+ exams and 1 for the CEDIA Installer Level I exam. The CD-ROM also includes a PDF document of CEDIA's home system planning icons. •Foreword by Ray Lepper, President of CEDIA.

 **Home Networking Bible** Sue Plumley,2004-07-30 Everything you need to know to set up a home network Is a home network for you? This comprehensive guide coverseverything from deciding what type of network meets your needs tosetting up the hardware and software, connecting differentoperating systems, installing the necessary applications, managingthe network, and even adding home entertainment devices. Fullyupdated with new material on all the latest systems and methods,it's just what you need to set up your network and keep it runningsafely and successfully. Inside, you'll find complete coverage of home networking \* Compare the advantages and disadvantages of wired and wirelessnetworks \* Understand how to choose between workgroup and client/servernetworking \* Learn how to install and set up cables and routers and how toinstall and configure networking software \* Share files, printers, and a single Internet connection \* Back up files and secure your network \* Set up your own home intranet and understand the technologiesinvolved in creating a Web page \* Manage your network and learn to use tools for locating andrepairing problems \* Expand your home network to include your digital camera, scanner,TV, sound system, and even game consoles \* Explore SmartHome technology that allows you to automate varioushousehold functions \* Investigate how your network can enable telecommuting and otherremote access capabilities

 This Wired Home Alan Neibauer,2000 For every home running more than one PC under its roof, This Wired Home explains how to build a simple network that quickly multiplies the computing power for the family or home office. It delivers easy step-by-step instructions for creating a secure, reliable network using Microsoft technologies.

 **Designing Embedded Hardware** John Catsoulis,2002 Intelligent readers who want to build their own embedded computer systems-- installed in everything from cell phones to cars to handheld organizers to refrigerators-- will find this book to be the most indepth, practical, and up-to-date guide on the market. Designing Embedded Hardware carefully steers between the practical and philosophical aspects, so developers can both create their own devices and gadgets and customize and extend off-the-shelf systems. There are hundreds of books to choose from if you need to learn programming, but only a few are available if you want to learn to create hardware. Designing Embedded Hardware provides software and hardware engineers with no prior experience in embedded systems with the necessary conceptual and design building blocks to understand the architectures of embedded systems. Written to provide the depth of coverage and real-world examples developers need, Designing Embedded Hardware also provides a road-map to

the pitfalls and traps to avoid in designing embedded systems. Designing Embedded Hardware covers such essential topics as: The principles of developing computer hardware Core hardware designs Assembly language concepts Parallel I/O Analog-digital conversion Timers (internal and external) UART Serial Peripheral Interface Inter-Integrated Circuit Bus Controller Area Network (CAN) Data Converter Interface (DCI) Low-power operation This invaluable and eminently useful book gives you the practical tools and skills to develop, build, and program your own application-specific computers.

 *Diagnostic Communication with Road-Vehicles and Non-Road Mobile Machinery* Peter Subke,2019-03-01 Diagnostic Communication with Road-Vehicles and Non-Road Mobile Machinery examines the communication between a diagnostic tester and E/E systems of road-vehicles and non-road mobile machinery such as agricultural machines and construction equipment. The title also contains the description of E/E systems (control units and in-vehicle networks), the communication protocols (e.g. OBD, J1939 and UDS on CAN / IP), and a glimpse into the near future covering remote, cloud-based diagnostics and cybersecurity threats.

 **Devices and Systems for Laboratory Automation** Kerstin Thurow,Steffen Junginger,2022-08-03 Devices and Systems for Laboratory Automation Structured Overview on the Available Systems and Devices for Laboratory Automation Choosing the right systems and devices for the automation in any given laboratory is an essential part for the process to succeed. As relevant information to make an informed choice is not always readily available, a structured overview is essential for modern scientists. This book provides an introduction into laboratory automation and an overview of the necessary devices and systems. Sample topics discussed by the two well-qualified authors include: Specific requirements the automation needs to fulfill such as liquid delivery, low volume delivery, solid delivery, and sample preparation An overview on robots and mobile robots Common interfaces in laboratory automation For scientists and all individuals working in laboratories, the work serves as an indispensable resource in helping to make laboratory processes more streamlined, effective, and efficient.

 BeagleBone For Dummies Luís Miguel Costa Perestrelo,Rui Santos,2015-01-26 The definitive, easy-to-use guide to the popular BeagleBone board BeagleBone For Dummies is the definitive beginner's guide to using the popular BeagleBone board to learn electronics and programming. Unlike other books that require previous knowledge of electronics, Linux, and Python, this one assumes you know nothing at all, and guides you step-by-step throughout the process of getting acquainted with your BeagleBone Original or BeagleBone Black. You'll learn how to get set up, use the software, build the hardware, and code your projects, with plenty of examples to walk you through the process. You'll move carefully through your first BeagleBone project, then get ideas for branching out from there to create even better, more advanced programs. The BeagleBone is a tiny computer board – about the size of a credit card – that has all the capability of a desktop. Its affordability and ease of use has made it popular among hobbyists, hardware enthusiasts, and programmers alike, and it's time for you to join their ranks as you officially dive into the world of microcomputers. This book removes the guesswork from using the popular BeagleBone board and shows you how to get up and running in no time. Download the operating system and connect your BeagleBone Learn to navigate the desktop environment Start programming with Python and Bonescript Build your first project, and find plans for many more To learn BeagleBone, you could spend hours on the Internet and still never find the information you need, or you can get everything you need here. This book appeals to all new and inexperienced hobbyists, tinkerers, electronics gurus, hackers, budding programmers, engineers, and hardware geeks who want to learn how to get the most out of their powerful BeagleBone.

## **Usb Over Ethernet 241** Book Review: Unveiling the Power of Words

In a world driven by information and connectivity, the ability of words has be more evident than ever. They have the capacity to inspire, provoke, and ignite change. Such may be the essence of the book **Usb Over Ethernet 241**, a literary masterpiece that delves deep in to the significance of words and their impact on our lives. Written by a renowned author, this captivating work takes readers on a transformative journey, unraveling the secrets and potential behind every word. In this review, we will explore the book is key themes, examine its writing style, and analyze its overall effect on readers.

# **Table of Contents Usb Over Ethernet 241**

- 1. Understanding the eBook Usb Over Ethernet 241
	- The Rise of Digital Reading Usb Over Ethernet 241
	- Advantages of eBooks Over Traditional Books
- 2. Identifying Usb Over Ethernet 241
	- Exploring Different Genres
	- Considering Fiction vs. Non-Fiction
	- Determining Your Reading Goals
- 3. Choosing the Right eBook Platform
	- Popular eBook Platforms
	- Features to Look for in an Usb Over Ethernet 241
	- User-Friendly Interface
- 4. Exploring eBook Recommendations from Usb Over Ethernet 241
	- Personalized Recommendations
	- Usb Over Ethernet 241 User
- Reviews and Ratings
- o Ush Over Ethernet 241 and Bestseller Lists
- 5. Accessing Usb Over Ethernet 241 Free and Paid eBooks
	- $\circ$  Usb Over Ethernet 241 Public Domain eBooks
	- Usb Over Ethernet 241 eBook Subscription Services
	- Usb Over Ethernet 241 Budget-Friendly Options
- 6. Navigating Usb Over Ethernet 241 eBook Formats
	- o ePub, PDF, MOBI, and More
	- Usb Over Ethernet 241 Compatibility with Devices
	- Usb Over Ethernet 241 Enhanced eBook Features
- 7. Enhancing Your Reading Experience
	- Adjustable Fonts and Text Sizes of Usb Over Ethernet 241
	- Highlighting and Note-Taking Usb Over Ethernet 241
	- Interactive Elements Usb Over Ethernet 241
- 8. Staying Engaged with Usb Over Ethernet 241
	- $\circ$  Joining Online Reading **Communities**
	- Participating in Virtual Book Clubs
	- Following Authors and Publishers Usb Over Ethernet 241
- 9. Balancing eBooks and Physical Books Usb Over Ethernet 241
	- Benefits of a Digital Library
	- Creating a Diverse Reading Collection Usb Over Ethernet 241
- 10. Overcoming Reading Challenges
	- Dealing with Digital Eye Strain
	- Minimizing Distractions
	- Managing Screen Time
- 11. Cultivating a Reading Routine Usb Over Ethernet 241
	- Setting Reading Goals Usb Over Ethernet 241
	- Carving Out Dedicated Reading Time
- 12. Sourcing Reliable Information of Usb Over Ethernet 241
	- Fact-Checking eBook Content of Usb Over Ethernet 241
	- Distinguishing Credible Sources
- 13. Promoting Lifelong Learning
	- Utilizing eBooks for Skill Development
	- Exploring Educational eBooks
- 14. Embracing eBook Trends
	- Integration of Multimedia Elements
	- Interactive and Gamified eBooks

## **Usb Over Ethernet 241 Introduction**

Usb Over Ethernet 241 Offers over 60,000 free eBooks, including many classics that are in the public domain. Open Library: Provides access to over 1 million free eBooks, including classic literature and contemporary works. Usb Over Ethernet 241 Offers a vast collection of books, some of which are available for free as PDF downloads, particularly older books in the public domain. Usb Over Ethernet 241 : This website hosts a vast collection of scientific articles, books, and textbooks. While it operates in a legal gray area due to copyright issues, its a popular resource for finding various publications. Internet Archive for Usb Over Ethernet 241 : Has an extensive collection of digital content, including books, articles, videos, and more. It has a massive library of free downloadable books. Free-eBooks Usb Over Ethernet 241 Offers a diverse range of free eBooks across various genres. Usb Over Ethernet 241 Focuses mainly on educational books, textbooks, and business books. It offers free PDF downloads for educational purposes. Usb Over Ethernet 241 Provides a large selection of free eBooks in different genres, which are available for download in various formats, including PDF. Finding specific Usb Over Ethernet 241, especially related to Usb Over Ethernet 241, might be challenging as theyre often artistic creations rather than practical blueprints. However, you can explore the following steps to search for or create your own Online Searches: Look for websites, forums, or blogs dedicated to Usb Over Ethernet 241, Sometimes enthusiasts share their designs or concepts in PDF format. Books and Magazines Some Usb Over Ethernet 241 books or magazines might include. Look for these in online stores or libraries. Remember that while Usb Over Ethernet 241, sharing copyrighted material without permission is not legal. Always ensure youre either creating your own or obtaining them from legitimate sources that allow sharing and downloading. Library Check if your local library offers eBook lending services. Many libraries have digital catalogs where you can

borrow Usb Over Ethernet 241 eBooks for free, including popular titles.Online Retailers: Websites like Amazon, Google Books, or Apple Books often sell eBooks. Sometimes, authors or publishers offer promotions or free periods for certain books.Authors Website Occasionally, authors provide excerpts or short stories for free on their websites. While this might not be the Usb Over Ethernet 241 full book , it can give you a taste of the authors writing style.Subscription Services Platforms like Kindle Unlimited or Scribd offer subscription-based access to a wide range of Usb Over Ethernet 241 eBooks, including some popular titles.

#### **FAQs About Usb Over Ethernet 241 Books**

#### **What is a Usb Over Ethernet 241 PDF?**

A PDF (Portable Document Format) is a file format developed by Adobe that preserves the layout and formatting of a document, regardless of the software, hardware, or operating system used to view or print it. **How do I create a Usb Over Ethernet 241 PDF?** There are several ways to create a PDF: Use software like Adobe Acrobat, Microsoft Word, or Google Docs, which often have built-in PDF creation tools. Print to PDF: Many applications and operating systems have a "Print to PDF" option that allows you to save a document as a PDF file instead of printing it on paper. Online converters: There are various online tools that can convert different file types to PDF. **How do I edit a Usb Over Ethernet 241 PDF?** Editing a PDF can be done with software like Adobe Acrobat, which allows direct editing of text, images, and other elements within the PDF. Some free tools, like PDFescape or Smallpdf, also offer basic editing capabilities. **How do I convert a Usb Over Ethernet 241 PDF to another file format?** There are multiple ways to convert a PDF to another format: Use online converters like Smallpdf, Zamzar, or Adobe Acrobats export feature to convert PDFs to formats like Word, Excel, JPEG, etc. Software like Adobe Acrobat, Microsoft Word, or other PDF editors may have options to export or save PDFs in different formats. **How do I password-protect a Usb Over Ethernet 241 PDF?** Most PDF editing software allows you to add password protection. In Adobe Acrobat, for instance, you can go to "File" -> "Properties" -> "Security" to set a password to restrict access or editing capabilities. Are there any free alternatives to Adobe Acrobat for working with PDFs? Yes, there are many free alternatives for working with PDFs, such as: LibreOffice: Offers PDF editing

features. PDFsam: Allows splitting, merging, and editing PDFs. Foxit Reader: Provides basic PDF viewing and editing capabilities. How do I compress a PDF file? You can use online tools like Smallpdf, ILovePDF, or desktop software like Adobe Acrobat to compress PDF files without significant quality loss. Compression reduces the file size, making it easier to share and download. Can I fill out forms in a PDF file? Yes, most PDF viewers/editors like Adobe Acrobat, Preview (on Mac), or various online tools allow you to fill out forms in PDF files by selecting text fields and entering information. Are there any restrictions when working with PDFs? Some PDFs might have restrictions set by their creator, such as password protection, editing restrictions, or print restrictions. Breaking these restrictions might require specific software or tools, which may or may not be legal depending on the circumstances and local laws.

# **Usb Over Ethernet 241 :**

Ebook free Set theory an intuitive approach solutions lin ( ... Oct 7, 2023 — a thorough introduction to group theory this highly problem oriented book goes deeply into the subject to provide a fuller understanding ... Set Theory An Intuitive Approach Solutions Lin (2023) Oct 3, 2023 — A topological solution to object

segmentation and ... Set Theory An Intuitive Approach Solutions Lin Book Review: Unveiling the Power of Words. 2IIM CAT Preparation - Intuitive Method to Solve Set Theory Set Theory An Intuitive Approach Solution If you ally obsession such a referred set theory an intuitive approach solution ebook that will have the funds for you worth, acquire the unconditionally ... Intuitive and/or philosophical explanation for set theory ... Jun 18, 2010 — We define something by quantifying over a set that contains the thing being defined. The intuition is that if we avoid such "impredicative" ... Solved My question is Set Theory related. Recently we were Sep 27, 2019 — The methods to be used to prove the identities/relationships is through set builder notation or set identities. Specifically 3c seems intuitive, ... Books by Shwu-Yeng T. Lin Looking for books by Shwu-Yeng T. Lin? See all books authored by Shwu-Yeng T. Lin, including Set Theory With Applications, and Set theory: An intuitive ... Chapter 2 An Intuitive Approach to Groups One of the major topics of this course is groups. The area of mathematics that is con- cerned with groups is called group theory. Loosely speaking, group ... Measure Theory for Beginners: An Intuitive Approach Theorem 1: There exist sets in the reals which are non-measurable. That is, no matter how I

define a measure, there is no way to give a definite ... Ornament: The Politics of Architecture and Subjectivity Though inextricably linked with digital tools and culture, Antoine Picon argues that some significant traits in ornament persist from earlier Western ... Ornament: The Politics of Architecture and Subjectivity Once condemned by modernism and compared to a 'crime' by Adolf Loos, ornament has made a spectacular return in contemporary architecture. This is typified by ... Ornament: The Politics of Architecture and Subjectivity Though inextricably linked with digital tools and culture, Antoine Picon argues that some significant traits in ornament persist from earlier Western ... (PDF) Ornament: The Politics of Architecture and Subjectivity The book shows that ornament, as an integral element, is integrated to material, structure, and form, rather than being extrinsic and additional, which brings ... Ornament: The Politics of Architecture and Subjectivity by D Balık  $\cdot$  2016  $\cdot$  Cited by 2 — At first glance, Ornament: The Politics of Architecture and Subjectivity gives the impression of focussing merely on the popular issue of ... Ornament: The Politics of Architecture and Subjectivity - Everand Ornament: The Politics of Architecture and Subjectivity. Ebook 297 pages 2 hours. Ornament: The Politics of Architecture and Subjectivity. Show full title. By ... the

politics of architecture and subjectivity / Antoine Picon. Title & Author: Ornament : the politics of architecture and subjectivity / Antoine Picon. Publication: Chichester, West Sussex, United Kingdom : Wiley, A John ... Is Democratic Ornament Possible? Ornament visibly displays the social order and its architectural application incorporates it within the political landscape. It is no coincidence that, as ... Ornament : the politics of architecture and subjectivity Summary: Once condemned by Modernism and compared to a 'crime' by Adolf Loos, ornament has made a spectacular return in contemporary architecture. (PDF) Ornament: The Politics of Architecture and Subjectivity The aim of this study is to construct the theoretical framework of ornament in the twenty-first century architectural domain. The paper intends to investigate ... Yamaha 01v 96 Service Manual View and Download Yamaha 01v 96 service manual online. DIGITAL MIXING CONSOLE. 01v 96 music mixer pdf manual download. YAMAHA 01V96 Service Manual download, schematics ... Download YAMAHA 01V96 service manual & repair info for electronics experts. SERVICE MANUAL DIGITAL MIXING CONSOLE - Audiofanzine This manual has been provided for the use of authorized Yamaha Retailers and their service personnel. It has been assumed that basic service

procedures inherent ... 01V96 Version2 - Yamaha ... 01V96 Version 2—Owner's Manual. Configuring the 01V96. Follow the steps below to set up the 01V96 so that you can remotely control Pro Tools from the 01V96 ... Yamaha 01V96 Digital Mixing Console Service Manual and Yamaha 01V96 Digital Mixing Console original service, repair and technicians guide.This specific service manual provides you with in-depth ... Yamaha 01V96 Digital Mixing Console Service Manual and Yamaha 01V96 Digital Mixing Console original service, repair and technicians guide. This specific service manual provides you with in-depth technical ... Yamaha 01V96i Digital Mixing Console SERVICE MANUAL Yamaha 01V96i Digital Mixing Console SERVICE MANUALYamaha 01V96i Digital Mixing Console SERVICE MANUAL. \$29.95\$29.95. Mon, Dec 11, 05:20 AMMon, Dec 11, ... YAMAHA 01V96 Service Manuals Service Manuals generally provide information and instructions pertaining to product disassembly, schematic diagrams, parts lists, exploded views, ... YAMAHA 01V MIXER Service Manual download ... Download YAMAHA 01V MIXER service manual & repair info for electronics experts. YAMAHA 01V96 DIGITAL MIXING CONSOLE SERVICE ... YAMAHA 01V96 DIGITAL MIXING CONSOLE SERVICE MANUAL INCLUDING BLOCK DIAGRAMS

SCHEMATIC DIAGRAMS AND PARTS LIST 227 PAGES IN ENGLISH THIS IS A PDF FILE ...

Best Sellers - Books ::

[rigging for iron student workbook answers](https://www.freenew.net/textbooks/publication/?k=rigging_for_iron_student_workbook_answers.pdf)

[richard wolff capitalism hits the fan](https://www.freenew.net/textbooks/publication/?k=richard_wolff_capitalism_hits_the_fan.pdf) [robinair 34788 repair manual](https://www.freenew.net/textbooks/publication/?k=robinair_34788_repair_manual.pdf) [research methods for social work rubin](https://www.freenew.net/textbooks/publication/?k=Research-Methods-For-Social-Work-Rubin.pdf) [risk management strategies in project](https://www.freenew.net/textbooks/publication/?k=Risk_Management_Strategies_In_Project_Management.pdf) [management](https://www.freenew.net/textbooks/publication/?k=Risk_Management_Strategies_In_Project_Management.pdf) [rganizational ehavior reitner 10th dition](https://www.freenew.net/textbooks/publication/?k=rganizational_ehavior_reitner_10th_dition.pdf)

[ring of fire playing cards](https://www.freenew.net/textbooks/publication/?k=Ring_Of_Fire_Playing_Cards.pdf) [robert emmet speech from the dock](https://www.freenew.net/textbooks/publication/?k=Robert_Emmet_Speech_From_The_Dock.pdf) [review of literature on financial statement](https://www.freenew.net/textbooks/publication/?k=review-of-literature-on-financial-statement-analysis.pdf) [analysis](https://www.freenew.net/textbooks/publication/?k=review-of-literature-on-financial-statement-analysis.pdf) [rf power amplifiers for wireless](https://www.freenew.net/textbooks/publication/?k=rf-power-amplifiers-for-wireless-communications.pdf) [communications](https://www.freenew.net/textbooks/publication/?k=rf-power-amplifiers-for-wireless-communications.pdf)